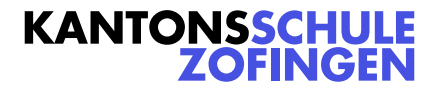

# *Regeln Studienwahlprozess an der KSZ*

### **1. Informationen zur Studienwahl**

#### **1.1 Priorität**

Da das Gymnasium als wichtigsten Auftrag die Vorbereitung auf das Studium an Universität und Hochschule hat, werden Veranstaltungen dieser Stufe mit Vorzug behandelt. Danach folgen Fachhochschule und Berufe, die eine berufsspezifische Ausbildung erfordern bzw. anbieten.

#### **1.2 Mittel**

Über schulische Studienfindungsanlässe wird über die Klassenpost, Website KSZ und Anschlagbrett informiert. Die Abteilungslehrkräfte werden orientiert.

Auf Informationsveranstaltungen der Universitäten und Hochschulen wird über die Klassenpost und Aushänge am Anschlagbrett *Berufsfindung* hingewiesen. Ferner führt die KSZ eine *Agenda Studien- und Berufswahl* mit den wichtigsten Veranstaltungen. Diese wird auf der Website der KSZ publiziert.

Auf Informationsveranstaltungen der Fachhochschulen wird am Anschlagbrett *Berufsfindung* hingewiesen, ebenso auf Veranstaltungen anderer Institutionen der Berufsausbildung.

## **2. Anmeldung und Urlaubsgewährung**

### **2.1 Anmeldung und Beurlaubung über WebUntis**

Die wichtigsten Informationsveranstaltungen der Universitäten und Hochschulen werden mit der *Agenda Studien- und Berufswahl* ausgeschrieben. Auf dieser Agenda wird das Anmeldeprozedere festgehalten.

In der Regel erfolgt die Anmeldung und die damit verbundene Beurlaubung über das Online-Tool *WebUntis*. Die Anmeldung in *WebUntis* kann jeweils nur in einem bestimmten Zeitfenster erfolgen. Dieses ist in der Agenda festgehalten. Schülerinnen und Schüler können in der 3. und 4. Klasse insgesamt vier Studieninformationstage mit einer reduzierten Anlastung von Kontingentpunkten an Universitäten, Hochschulen, Fachhochschulen besuchen oder an einem Anlass zur Berufswahl (z.B. Schnuppertag) teilnehmen [\(vgl. Wegleitung Absenzen](https://www.kszofingen.ch/Dokumente)reglement 8, h).

## **2.2 Anmeldung und Beurlaubung mittels Gesuch an die Schulleitung**

Wer Veranstaltungen zur Studien- und Berufswahl besuchen will, die nicht auf *WebUntis* ausgeschrieben sind, reicht dem zuständigen Prorektor ein mit PC geschriebenes Urlaubsgesuch mit entsprechenden Beilagen ein [\(siehe Website KSZ > Dokumente > Absenzen und Ur](https://www.kszofingen.ch/Dokumente)[laub\)](https://www.kszofingen.ch/Dokumente).

Das Gesuch ist vor einer allfälligen Anmeldung für die entsprechende Veranstaltung und/oder mindestens 8 Kalendertage vor dem Anlass einzureichen.

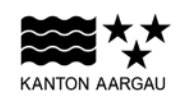

#### Kantonsschule Zofingen

Bildungszentrum | Strengelbacherstrasse 25B | 4800 Zofingen 062 745 57 40 | kszofingen@ag.ch | www.kszofingen.ch